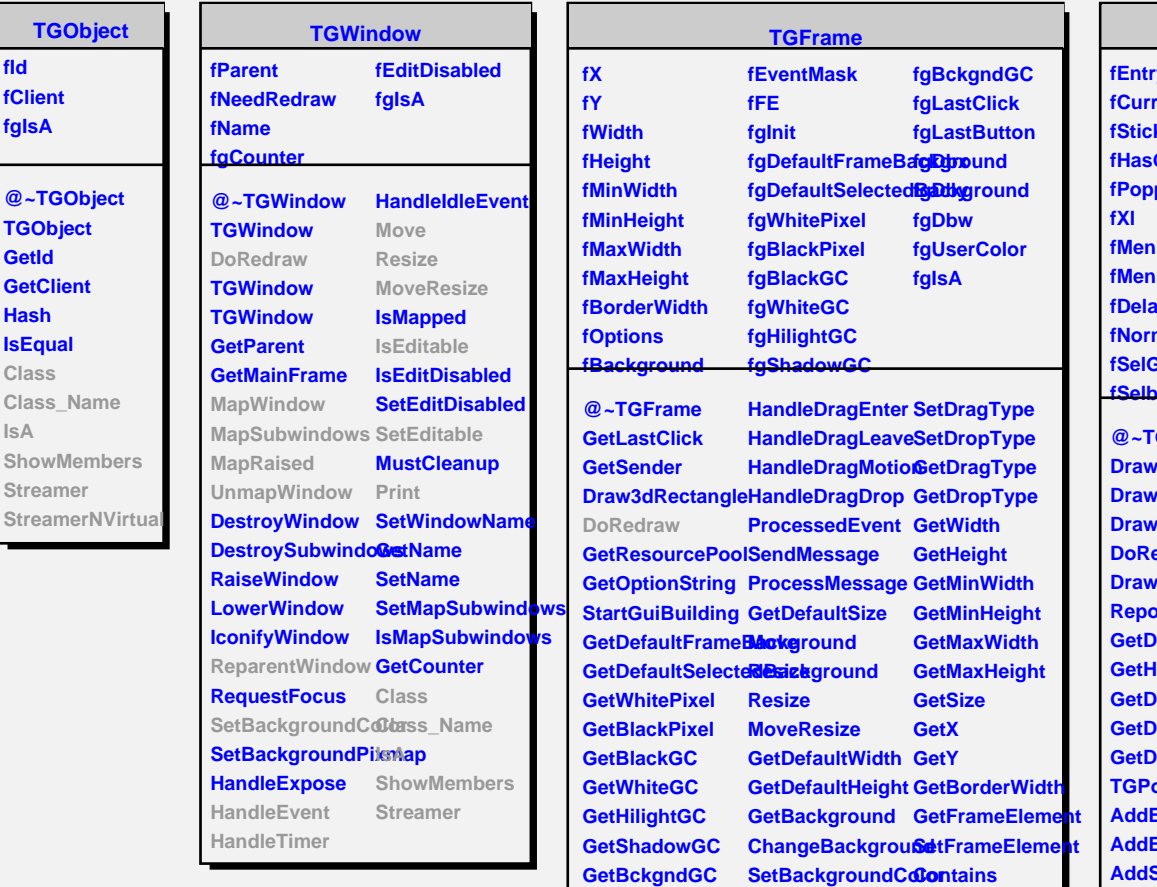

**TGFrame TGFrame DeleteWindow ReallyDelete GetEventMask AddInput RemoveInput HandleEvent**

**HandleButton**

**HandleMotion HandleKey**

**HandleConfigureNotifigaised** 

**HandleDoubleClick**rawBorder **HandleCrossing DrawCopy**

**HandleFocusChang@omposite HandleClientMessage IsEditable HandleSelection SetEditable**

**HandleSelectionClsbayoutBroken HandleColormapGettGgeanup** 

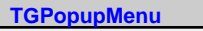

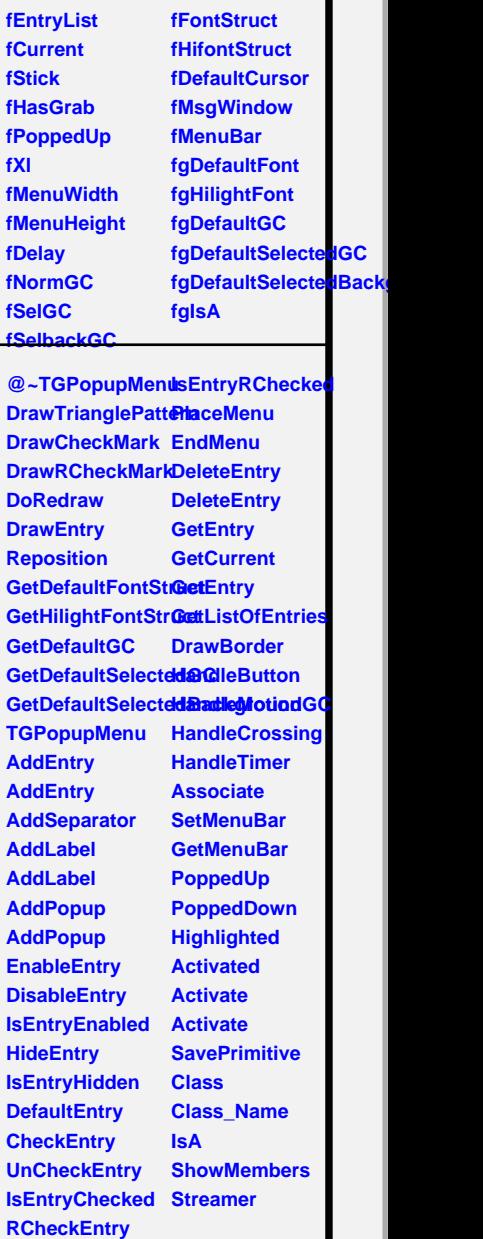

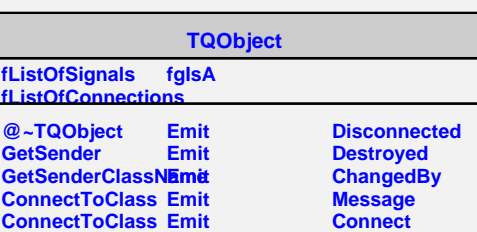

**HandleSelectionR&etLestoutBroken**Streamer

**Activate IsActive**

**GetForeground GetFrameFromPoint**

**SetY**

**Print**

**IsA**

**SetHeight**

**SetMaxWidth SetMaxHeight**

**SaveUserColor SavePrimitive Class Class\_Name**

**ShowMembers**

SetForegroundColorX

**ChangeOptions SetWidth**

**UnmapWindow SetSize**

**MapSubwindows SetMinWidth ReparentWindow SetMinHeight**

**GetOptions**

**MapWindow**

**Layout**